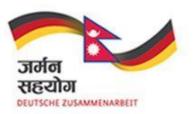

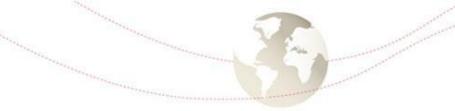

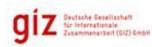

Implemented by

# IMPLEMENTATION OF IMIS IN NEPAL

Saurav Bhattarai Purushottam Sapkota

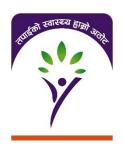

openIMIS Technical Workshop Feb 14, 2018

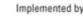

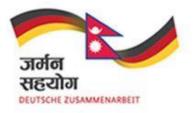

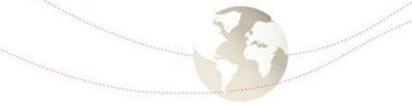

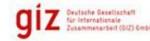

## INITIAL SETUP AND LAUNCH

- 2013-2014:
  - Requirement analysis based on SOPs
  - Customization Nepal Version
    - Mix of features from Tanzania & Cameroon
  - Training of Trainers SOPs, IMIS
- 2016
  - SHI Launched in Nepal
  - Enrolment began April 2016
    - 4 enrolment cycles per year
  - IMIS was used as the MIS from the very beginning

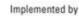

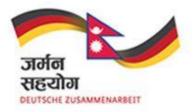

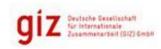

## INITIAL SETUP AND LAUNCH

#### SETUP

- One central IMIS server @ Government Integrated Data Center
- One smartphone per enrolment assistant for enrolment, renewal
- Computers at each health facility for eligibility check and claim entry
  - No claims through mobile phones (even though the functionality exists)
- IT team in central office in Kathmandu

### MODIFICATIONS

- Design level modifications documented in local issue tracking
- Analysis dashboards setup (within IMIS, outside www.shs.gov.np/dashboard, <a href="http://shs.gov.np/dashboard/indicators.php">http://shs.gov.np/dashboard/indicators.php</a>)
- No changes to business logic

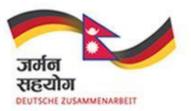

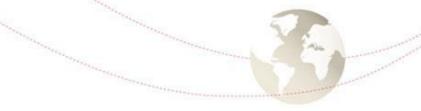

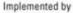

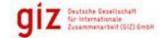

## **MODIFICATIONS**

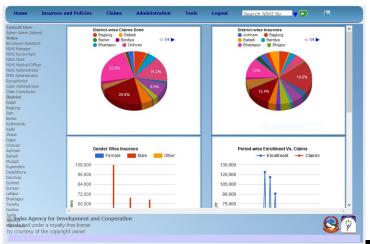

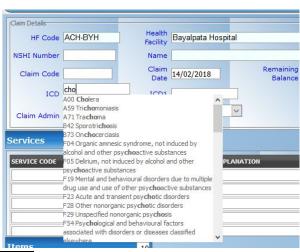

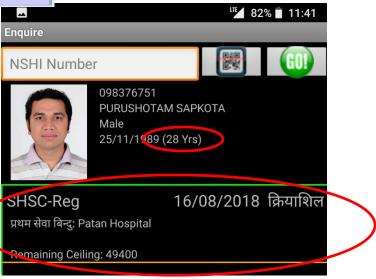

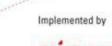

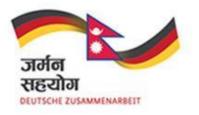

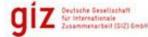

## MIGRATION TO MASTER VERSION

- Willing to upgrade to master version
  - Steps taken:
    - Documenting all modifications made so far to Nepal version so that they can be replicated in master version
    - Developing test scenarios country requirements
    - VPS test server secured
  - When will start? ASAP
    - Installation (incorporating Nepal specific changes)
    - Testing
    - Launch to coincide with enrolment cycles (15 May, 15 Aug, 15 Nov, 15 Feb)